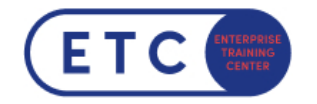

# VMware Workspace ONE: Deploy and Manage [V22.x]

Hersteller-ID: EDU-WS1DM21X-OE Examen-ID: VCP-DW Trainings-ID: WSODM

Zum [Seminar](https://www.etc.at/training/wsodm/)  $\rightarrow$ 

#### Das nehmen Sie mit

Konfigurieren Sie Workspace ONE Access zur Unterstützung von SAML 2.0 für die föderierte Authentifizierung in der gesamten BelegschaftIn diesem fünftägigen Kurs lernen Sie, wie Sie die grundlegenden Techniken zum Starten und Warten einer intelligenten, plattformübergreifenden Endpunktverwaltungslösung mit VMware Workspace ONE® UEM anwenden. Durch eine Kombination aus praktischen Übungen, Simulationen und interaktiven Vorträgen konfigurieren und verwalten Sie den Endpoint-Lebenszyklus. Nach dem Kurs verfügen Sie über das grundlegende Wissen zur effektiven Implementierung von Workspace ONE UEM.

Außerdem lernen Sie, wie Sie die grundlegenden Techniken zur Integration von VMware Workspace ONE® Access™ mit Workspace ONE UEM anwenden, um geschäftskritische Anwendungen sicher von jedem Gerät aus zu verteilen und Zugriffsverwaltungskontrollen zu konfigurieren. Durch eine Kombination aus praktischen Übungen, Simulationen und interaktiven Vorträgen konfigurieren Sie Workspace ONE Access und Workspace ONE UEM-System und Produktivitätsintegrationen.

Sie erhalten ein grundlegendes Verständnis dafür, wie Workspace ONE verschiedene Authentifizierungsmethoden und -protokolle verwendet, um Benutzerzugriffsberechtigungen zu bestimmen und Single Sign-On zu aktivieren. Insgesamt vermittelt der Kurs die grundlegenden Prinzipien des Identitäts- und Zugriffsmanagements.

Sie haben Fragen?  $\leftarrow$  +43 1 533 1777-0  $\rightarrow$  info@etc.at  $\rightarrow$  Modecenterstraße 22, 1030 Wien

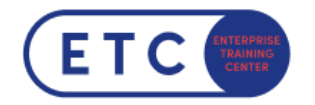

Nach Abschluss des Seminars haben die Teilnehmer Wissen zu folgenden Themen aufgebaut:

- Erklären und Anwenden der grundlegenden Techniken zum Starten und Verwalten einer intelligenten, plattformübergreifenden Endpunktverwaltungslösung mit Workspace ONE UEM
- Skizzieren der Komponenten von Workspace ONE UEM
- Erklären Sie die allgemeinen Features und Funktionen, die mit Workspace ONE UEM aktiviert werden.
- Fassen Sie die grundlegenden Workspace ONE-Verwaltungsfunktionen zusammen .
- Erklären Sie allgemeine Workspace ONE-Integrationen und stellen Sie sie bereit.
- Stellen Sie sicher Konfigurationen auf von Workspace ONE UEM verwalteten Geräten bereit.
- Integrieren Sie Geräteendpunkte in Workspace ONE UEM Methoden für robuste Geräte
- Besprechen Sie Strategien zur Aufrechterhaltung des Zustands der Umgebung und der Geräteflotte .
- Konfigurieren und Bereitstellen von Anwendungen auf von Workspace ONE UEM verwalteten Geräten .
- Analysieren einer Workspace ONE UEM-Bereitstellung
- · Features und Funktionen, die Workspace ONE Access ermöglicht .Aktivieren des E-Mail-Zugriffs auf Geräten kann Demonstrieren, wie Workspace ONE UEM mit Workspace ONE Access integriert werden
- Workspace ONE-Produktivitätsdienste zusammenfassen und in die digitale Arbeitsumgebung implementieren digitaler Arbeitsplatz

\*Dieses Seminar wird mit der aktuellsten Version, die für dieses Seminar verfügbar ist, durchgeführt.

Hinweis: Bei kurzfristigen Buchungen, 1 Woche vor Seminarbeginn, können wir Ihren Seminarplatz leider nicht garantieren. Es kann daher zur Verzögerung bei Ihrer Anmeldebestätigung kommen.

### **Zielgruppen**

Sie haben Fragen?  $\leftarrow$  +43 1 533 1777-0  $\rightarrow$  info@etc.at  $\rightarrow$  Modecenterstraße 22, 1030 Wien

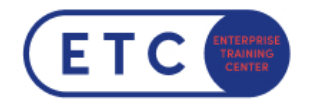

Workspace ONE UEM und Workspace ONE Access Operatoren und Administratoren, Account Manager, Lösungsarchitekten, Lösungsingenieure, Vertriebsingenieure und Berater

#### Wichtige Informationen

Dieses Seminar behandelt prüfungsrelevante Themen für die Zertifizierung: VMware Certified Professional - Digital Workspace (VCP-DW).

Sie haben Fragen?  $\leftarrow$  +43 1 533 1777-0  $\blacktriangleright$  info@etc.at  $\blacklozenge$  Modecenterstraße 22, 1030 Wien

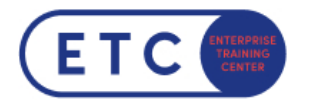

## Termine & Optionen

Sie haben Fragen?  $\leftarrow$  +43 1 533 1777-0  $\blacktriangleright$  info@etc.at  $\blacklozenge$  Modecenterstraße 22, 1030 Wien